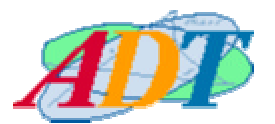

## GARA DI MATEMATICA CON LE TECNOLOGIE

## SELEZIONE 2006

6 Novembre 2006

## SOLUZIONI

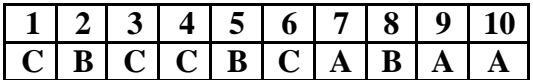

1. Qual è il minimo valore di *n* per cui 2006*<sup>n</sup>* ha più di 1000 cifre?

A. 100 B. 271 **C. 303** D. 412

Deve essere  $2006^n > 10^{1000}$  ⇒  $log(2006^n) > 1000$  ⇒ *n* > 1000/log(2006) <sup>∼</sup> 302,8. Quindi  $2006^{303}$  ha almeno 1000 cifre.

$$
\begin{bmatrix} 302 & 303 \ 2006 & 2006 \end{bmatrix}
$$
  

$$
\begin{bmatrix} 997 & 1000 \ 2.013448207 \cdot 10 & 4.038977105 \cdot 10 \end{bmatrix}
$$

2. Sia *x* =  $\sqrt{2} - \sqrt[3]{3} + \sqrt[4]{4} - \sqrt[5]{5} + ... + \sqrt[9]{98} - \sqrt[9]{99}$ , possiamo dire che è A.  $x < 0$  **B.**  $0 < x < 0.4$  C.  $0.4 < x < 0.7$  D.  $0.7 < x < 0.9$ 

$$
\sum_{n=2}^{99} \quad \begin{array}{c} \text{n} \quad 1/\text{n} \\ \text{-1} \end{array}
$$

0.1642009952

3. Nella tabella seguente sono riportati i dati relativi al costo di un dato prodotto rilevato a prefissati e uguali intervalli di tempo.

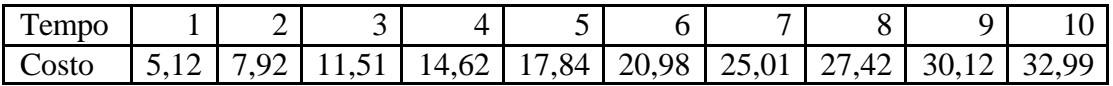

Supponendo un andamento quasi lineare, possiamo dire che all'unità di tempo  $t = 15$ , il costo del prodotto sarà circa

A. 43 B. 46 **C. 49** D. 52

Risoluzione con Excel, la calcolatrice fornisce valori molto simili

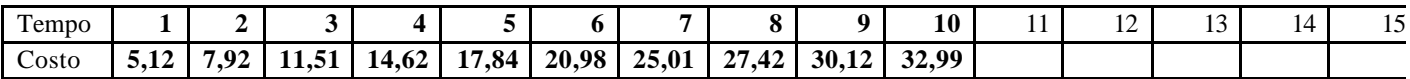

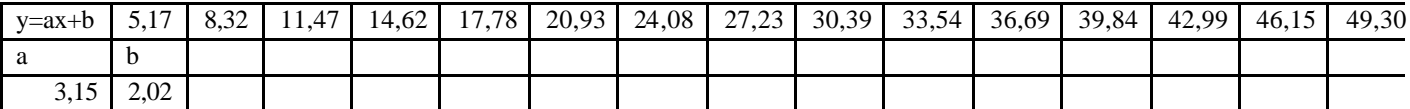

4. La somma dei quadrati delle radici reali dell'equazione  $x^5 - 0, 4x^4 - 2x^3 + 0, 7x^2 + 0, 8x - 0, 2 = 0$ è circa

A. 1,64 B. 3,81 **C. 4,16** D. 7,32

a := SOLUTIONS(x =  $0.4 \times x$  =  $2 \times x$  +  $0.7 \times x$  +  $0.8 \times x$  = 0.2, x, Real) a := [0.2347494261, -1.196138571, -0.6964296124, 1.218411358, 0.8394073991] 2 а

4.16

5. Malcom deve scegliere fra gli abbonamenti ADSL elencati in tabella, ciascuno dei quali prevede un impegno almeno annuale. Detto *h* il numero di ore che Malcolm si collega per anno, quando gli conviene scegliere il servizio C?

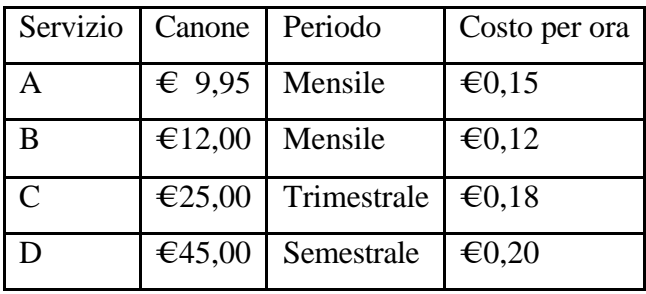

A. 647≤ *h* ≤ 733 **B. 501£** *h* **£ 646** C. 501 ≤ *h* ≤ 733 D. *h* ≤ 647

6. Un titolo, che ha un valore nominale di  $\epsilon$  1,00, viene acquistato a  $\epsilon$  0,87, pagando una commissione dello 0,23%. Il titolo ha un tasso di interesse del 8,75%, sul valore nominale, su cui viene effettuata una ritenuta del 12,50%. Dopo 157 giorni il titolo viene venduto a  $\epsilon$ 0,89, pagando una commissione del 0,25%. € 1000,00 investiti, alla fine sono diventati A. € 1027,82 B. € 1030,89 **C. € 1056,37** € 1062,49

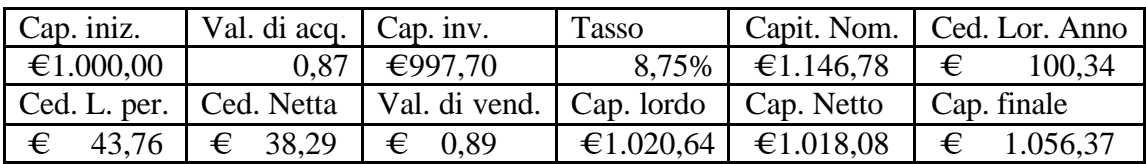

7. Le leggi del moto di due particelle che partono allo stesso istante  $t = 0$  sono  $s_1(t) = t^4 - t + 3$ ,  $s_2(t) = -t^3 + 1$  Quanto vale la minima distanza a cui possono trovarsi? **A. circa 1,68** B. circa 1,42 C. circa 1,28 D. circa 0,2

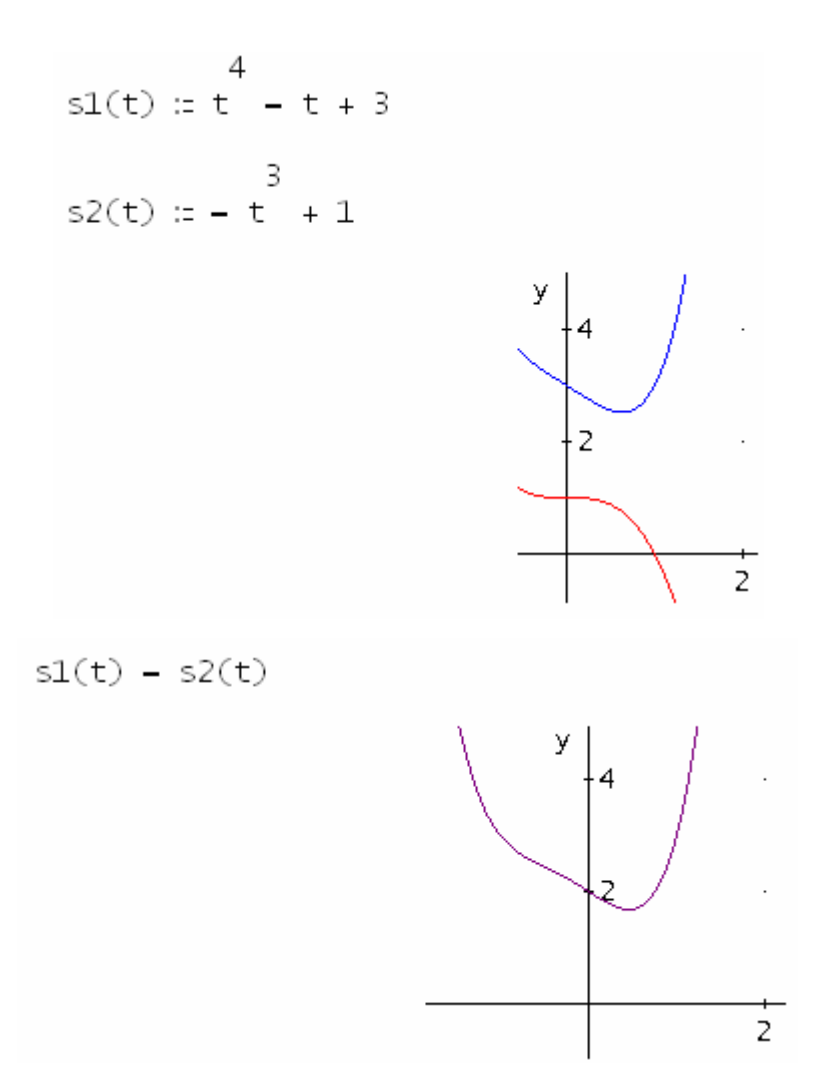

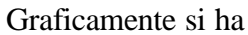

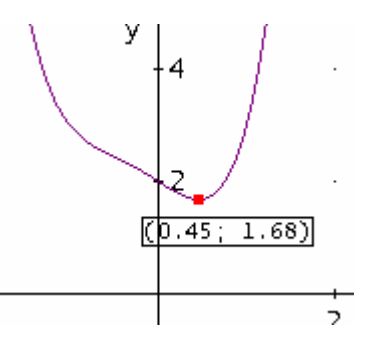

Usando il calcolo differenziale invece si ha:

$$
SOLVE\left(\frac{d}{dt} (s1(t) - s2(t)), t, Real\right)
$$

 $t = 0.4554100411$ 

 $s1(0.4554100411) - s2(0.4554100411)$ 

1.682055286

8. Una nave si trova in avaria in un punto dell'oceano che in un certo sistema cartesiano ortogonale monometrico ha coordinate (5,25; 4,13), Il suo S.O.S. è captato da 6 navi le cui coordinate e la rispettiva velocità in unità di misura orarie è elencata nella seguente tabella. Se la nave colerà al picco in 3 ore, quante delle 6 navi riusciranno a raggiungerla in tempo?

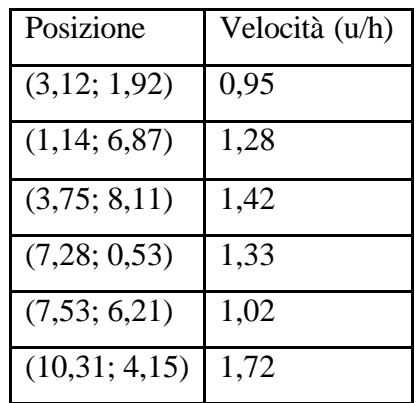

A. meno di 2 **B. 2** C. 3 o 4 D. Più di 4

2<br>dist\_2\_pti(xa, ya, xb, yb) := √((xa – xb) + (ya – yb) ) dist\_2\_pti(5.25, 4.13, 3.12, 1.92)  $0.95$ 3.230910268 dist\_2\_pti(5.25, 4.13, 1.14, 6.87) 1.28 3.859066599 dist\_2\_pti(5.25, 4.13, 3.75, 8.11) 1.42

2.995268370

dist\_2\_pti(5.25, 4.13, 7.28, 0.53)

1.33

3.107447028

dist\_2\_pti(5.25, 4.13, 7.53, 6.21) 1.02 3.025713206 dist\_2\_pti(5.25, 4.13, 10.31, 4.15) 1.72

2.941883445

9. Definiamo una funzione nel seguente modo. Di ogni numero naturale si stabilisce nell'ordine se è multiplo di 2, 3, 5, 7, fermandosi quando la risposta è positiva. Se il numero è multiplo di uno dei detti numeri, k per esempio, lo moltiplica per k e gli aggiunge 1, diversamente lo moltiplica per 11 e gli aggiunge 1. Per esempio  $f(6) = 2 \cdot 6 + 1 = 13$ ,  $f(15) = 3 \cdot 15 + 1 = 46$ , f(35) =  $5 \cdot 35 + 1 = 176$ , f(49) =  $7 \cdot 49 + 1 = 344$ , f(13) =  $11 \cdot 13 + 1 = 144$ . Consideriamo la seguente catena di applicazioni della funzione f(2) = 5  $\Rightarrow$  f(5) = 26  $\Rightarrow$  f(26) = 53, e così via per 100 volte. Quante cifre ha il numero così ottenuto?

**A. 64** B. 75 C. 100 D. 320

Definiamo la funzione

Applichiamola 100 volte a partire da 2.

ITERATE $(f(x), x, 2, 100)$ 

63

1.932000697-10

10. Un giorno un titolo azionario ha avuto uno strano comportamento in borsa. Nelle prime 10 rilevazioni è salito ogni volta dell'x%, nelle successive 10 rilevazioni è sceso ogni volta dell'x%, per altre 10 rilevazioni è salito dell'y% ogni volta e nelle ultime 10 rilevazioni è sceso ogni volta dell'y%. Sapendo che all'inizio valeva €100,00 e alla fine €97,77 e che se fosse salito dell'x% in ognuna delle prime 20 rilevazioni e sceso dell'y% in ognuna delle successive 20 rilevazioni, il suo valore finale sarebbe stato di circa  $\epsilon \approx 80,73$ , determinare quanto vale all'incirca  $|x - y|$ .

**A. 0,01** B. 0,02 C. 0,03 D. 0,04

Ecco l'evoluzione del valore del titolo. Da 100 diventa

$$
100 + 100 \cdot x = 100 \cdot (1 + x)
$$

poi

$$
100 \cdot (1 + x) + 100 \cdot (1 + x) \cdot x = 100 \cdot (1 + x) \cdot (1 + x)^{2}
$$

e così via, alla decima rilevazione sarà  $100 \cdot (1 + x)^9$ .

All'undicesima rilevazione sarà

$$
100 \cdot (1 + x)^9 - 100 \cdot (1 + x)^9 \cdot x = 100 \cdot (1 + x)^9 \cdot (1 - x)
$$

alla ventesima

$$
100 \cdot (1 + x)^9 \cdot (1 - x)^{10}
$$

alla ventunesima

$$
100 \cdot (1 + x)^9 \cdot (1 - x)^{10} \cdot (1 + y)
$$

alla trentesima

$$
100 \cdot (1 + x)^9 \cdot (1 - x)^{10} \cdot (1 + y)^{10}
$$

alla trentunesima

$$
100 \cdot (1+x)^9 \cdot (1-x)^{10} \cdot (1+y)^{10} \cdot (1-y)
$$

alla quarantesima

$$
100 \cdot (1+x)^9 \cdot (1-x)^{10} \cdot (1+y)^{10} \cdot (1-y)^{10}.
$$

Nella seconda ipotesi invece alla fine avremo

$$
100 \cdot (1 + x)^{19} \cdot (1 - y)^{20}.
$$

Deve perciò aversi

$$
9 \t 10 \t 10 \t 10
$$
  
NSOLVE(100-(1 + x) ·(1 - x) ·(1 + y) ·(1 - y) = 94.69  $\land$   
19 \t 20  
100 ·(1 + x) ·(1 - y) = 77.51, [x, y], Real)

| Cap. iniz. | tasso x | tasso y | cap. fin. 1 | cap. fin. 2 |
|------------|---------|---------|-------------|-------------|
| 100        | 0,01    | 0,02    | 98,52       | 80,65       |
|            | 0,01    | 0,03    | 98,02       | 65,70       |
|            | 0.02    | 0,03    | 96,77       | 79,22       |
|            | 0,02    | 0,04    | 96,10       | 64,39       |
|            | 0,03    | 0,04    | 94,69       | 77,51       |

che Derive non riesce a risolvere. Non conviene avvalersi della rappresentazione grafica perché Derive opera nei complessi. Si effettua invece un procedimento di tentativi con excel.